<u>Докуме</u>Непосударственное акиредитованное некоммерческое частное образовательное учреждение **высшего образования** ФИО: Агабекян Рака Кардемия маркетинга и социально-информационных технологий — ИМСИТ» **(г. Краснодар)** Уникальный программный ключ: **(НАН ЧОУ ВО Академия ИМСИТ)** Информация о владельце: Должность: ректор Дата подписания: 03.04.2024 12:48:36<br>Уникальный программный ключ: 4237c7ccb9b9e111bbaf1f4fcda9201d015c4dbaa123ff774747307b9b9fbcbe

УТВЕРЖДАЮ

Проректор по учебной работе, доцент

\_\_\_\_\_\_\_\_\_\_\_\_\_\_Н.И. Севрюгина

25.12.2023

# **Б1.В.ДЭ.01.02 Основы наружной рекламы**

# рабочая программа дисциплины (модуля)

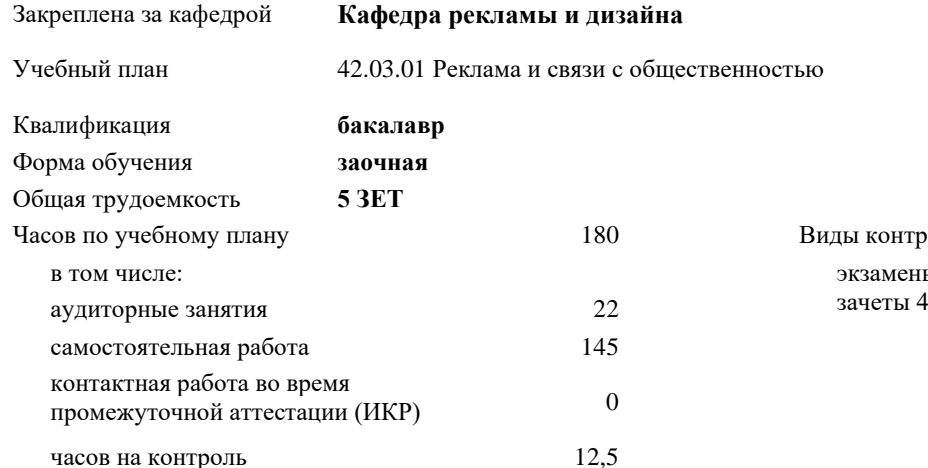

Виды контроля на курсах: экзамены 5<br>зачеты 4

#### **Распределение часов дисциплины по курсам**

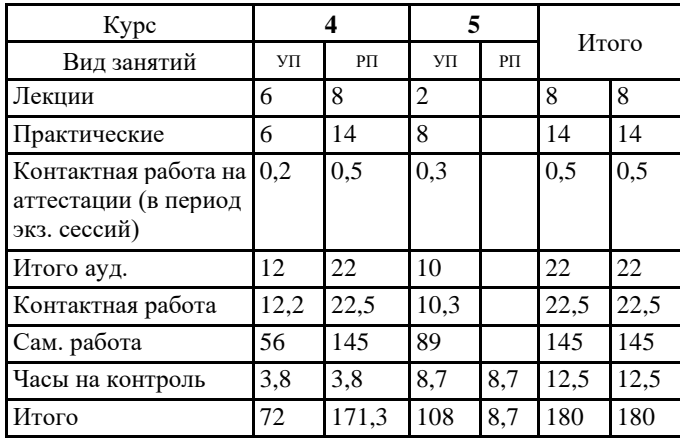

Программу составил(и):

Рецензент(ы):

Рабочая программа дисциплины **Основы наружной рекламы**

разработана в соответствии с ФГОС ВО:

Федеральный государственный образовательный стандарт высшего образования - бакалавриат по направлению подготовки 42.03.01 Реклама и связи с общественностью (приказ Минобрнауки России от 08.06.2017 г. № 512)

составлена на основании учебного плана: 42.03.01 Реклама и связи с общественностью утвержденного учёным советом вуза от 25.12.2023 протокол № 4.

Рабочая программа одобрена на заседании кафедры **Кафедра рекламы и дизайна**

Протокол от 19.12. 2023 г. № 5

Зав. кафедрой Малиш Марьяна Адамовна

Согласовано с представителями работодателей на заседании НМС, протокол № 4 от 25.12.2023.

Председатель НМС проф. Павелко Н.Н.

### **1. ЦЕЛИ ОСВОЕНИЯ ДИСЦИПЛИНЫ (МОДУЛЯ)**

1.1 Целью освоения дисциплины является формирование у обучающихся способности решать профессиональные задачи в области производства и функционирования объектов наружной рекламы в условиях городской среды различного информационного содержания, структуры и масштаба.

#### Задачи: Задачи дисциплины:

- дать представление об основах размещения рекламно-информационных комплексов;

- познакомить студентов с методами предпроектного анализа объектов визуальной коммуникации в пространственной среде;

- научить анализировать эффективные решения объектов рекламно-информационной инфраструктуры;

- дать представление о типологии объектов наружной рекламы в городской среде;

- познакомить с основами технологий производства объектов наружной рекламы.

# **2. МЕСТО ДИСЦИПЛИНЫ (МОДУЛЯ) В СТРУКТУРЕ ОБРАЗОВАТЕЛЬНОЙ ПРОГРАММЫ** Цикл (раздел) ОП: Б1.В.ДЭ.01 **2.1 Требования к предварительной подготовке обучающегося:** 2.1.1 Брендинг в имиджевой политике организации **2.2 Дисциплины (модули) и практики, для которых освоение данной дисциплины (модуля) необходимо как предшествующее:** 2.2.1 Техника и технология рекламного видео 2.2.2 Техника и технология рекламной фотографии

2.2.3 Интегрированные коммуникации

### **3. ФОРМИРУЕМЫЕ КОМПЕТЕНЦИИ, ИНДИКАТОРЫ ИХ ДОСТИЖЕНИЯ и планируемые результаты обучения**

**ПК-4: Способен применять в профессиональной деятельности основные технологические решения, технические средства, приемы и методы онлайн и офлайн коммуникаций**

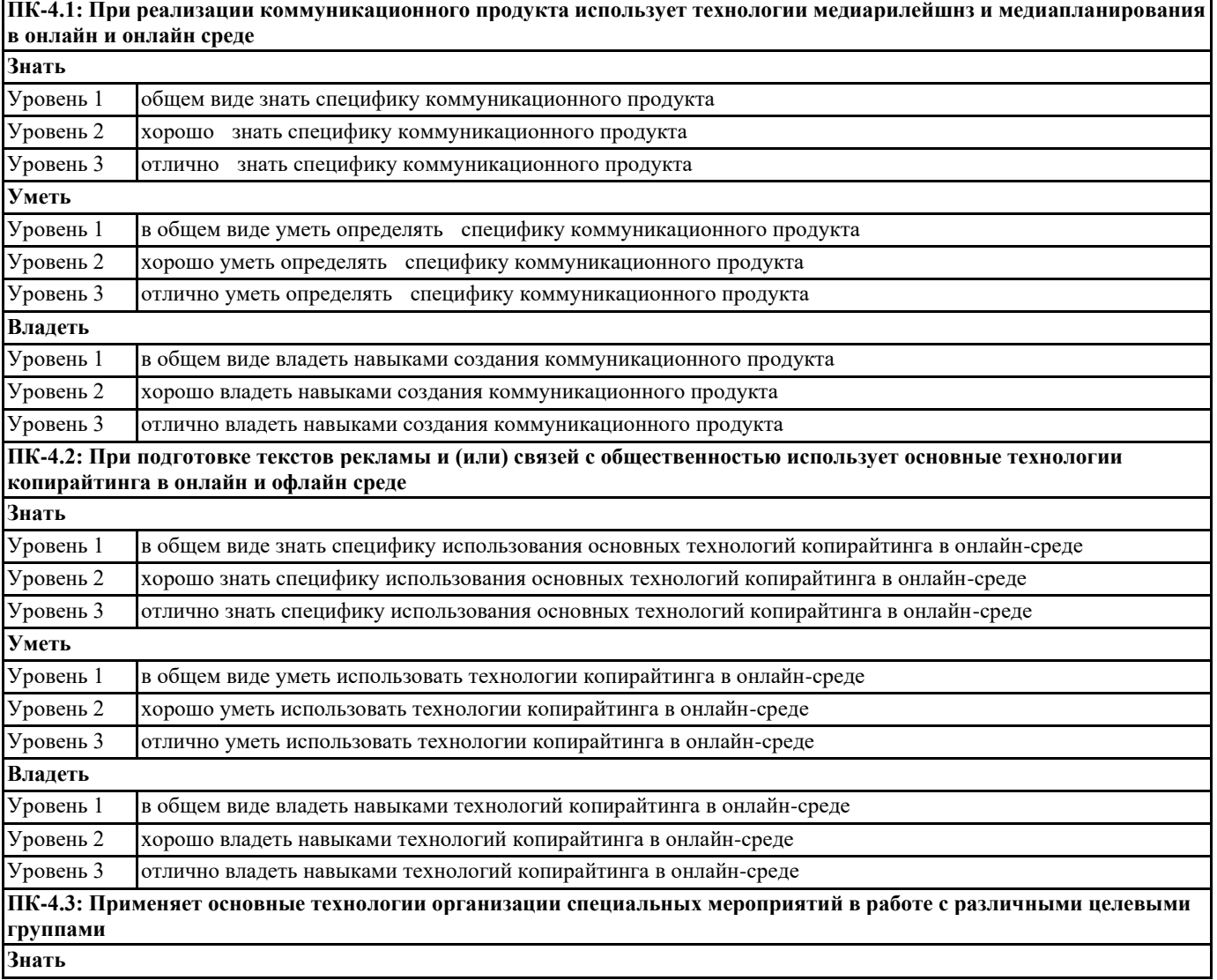

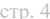

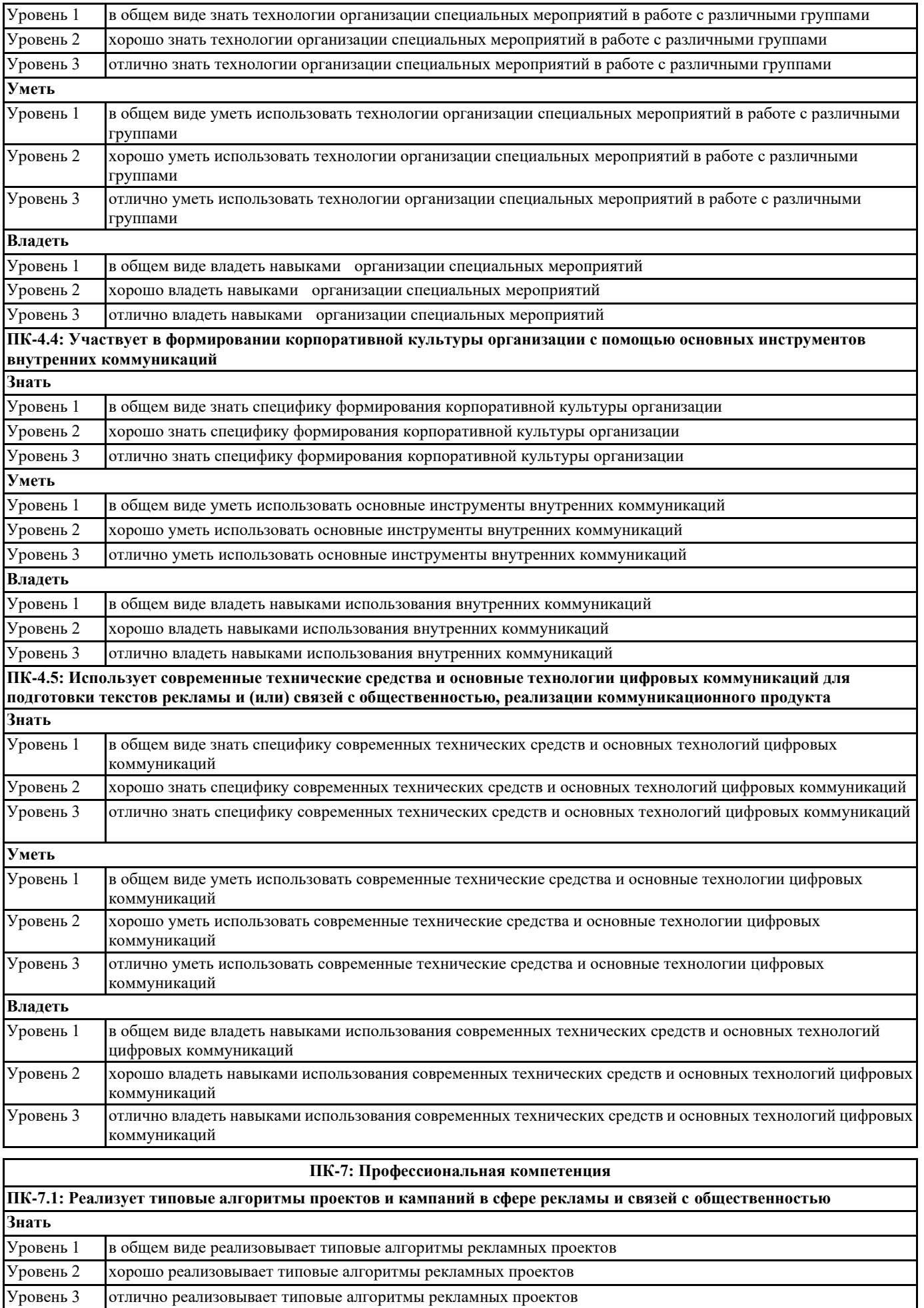

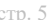

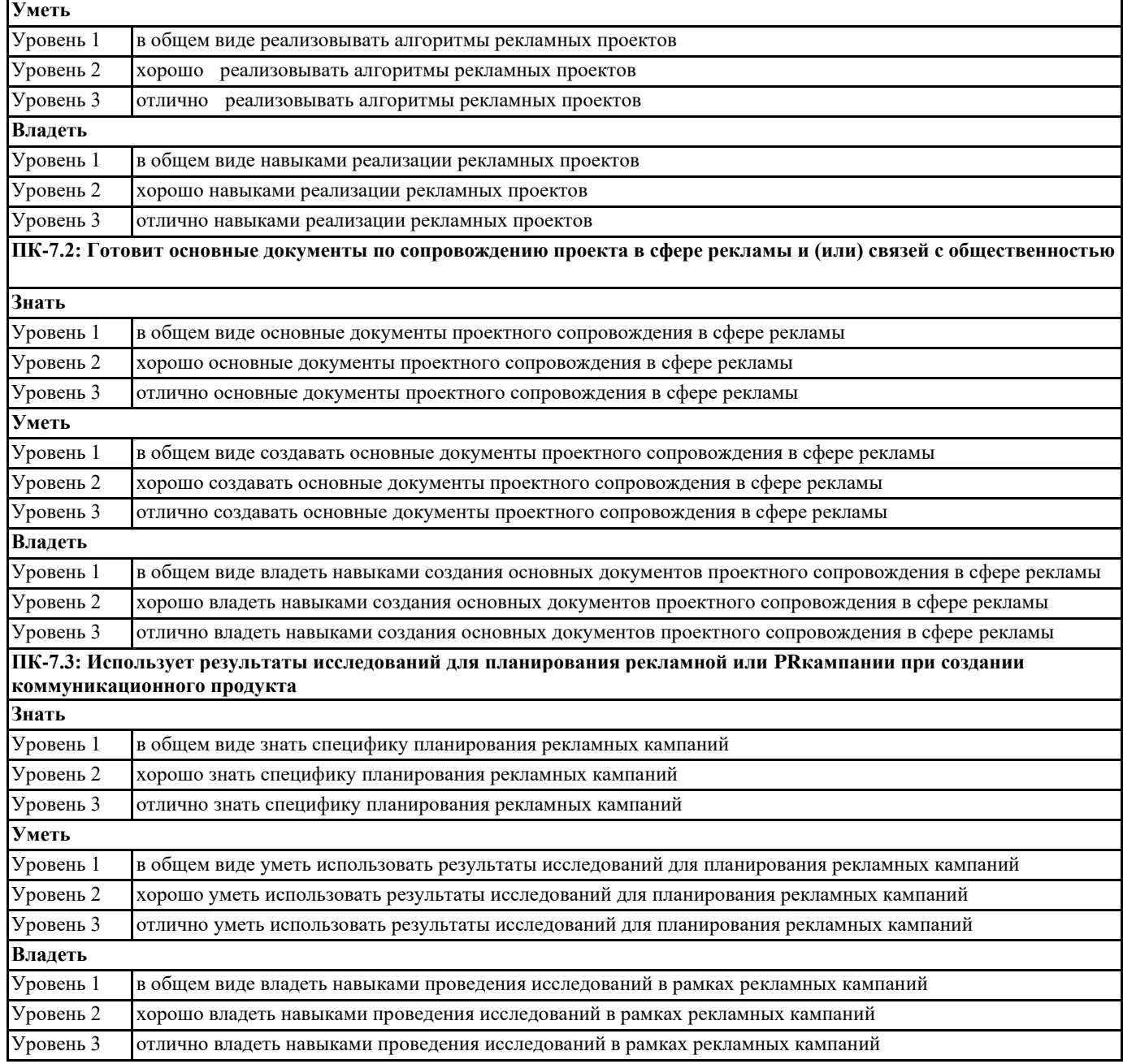

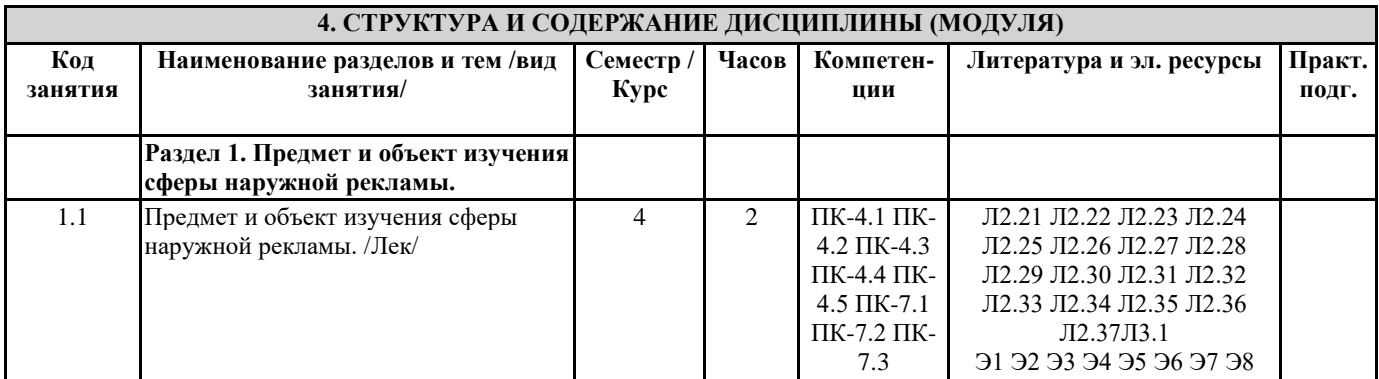

 $\overline{\phantom{a}}$ 

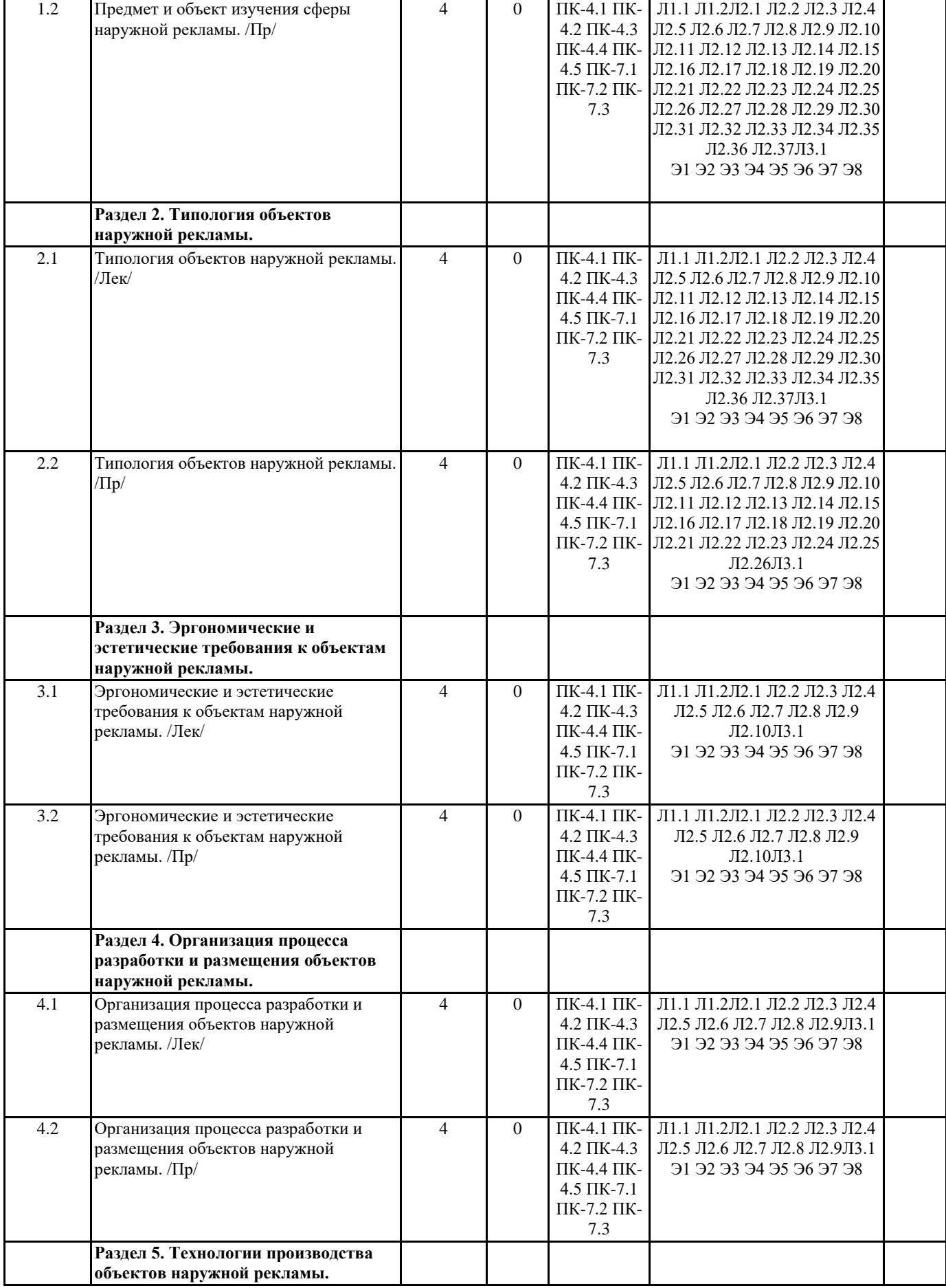

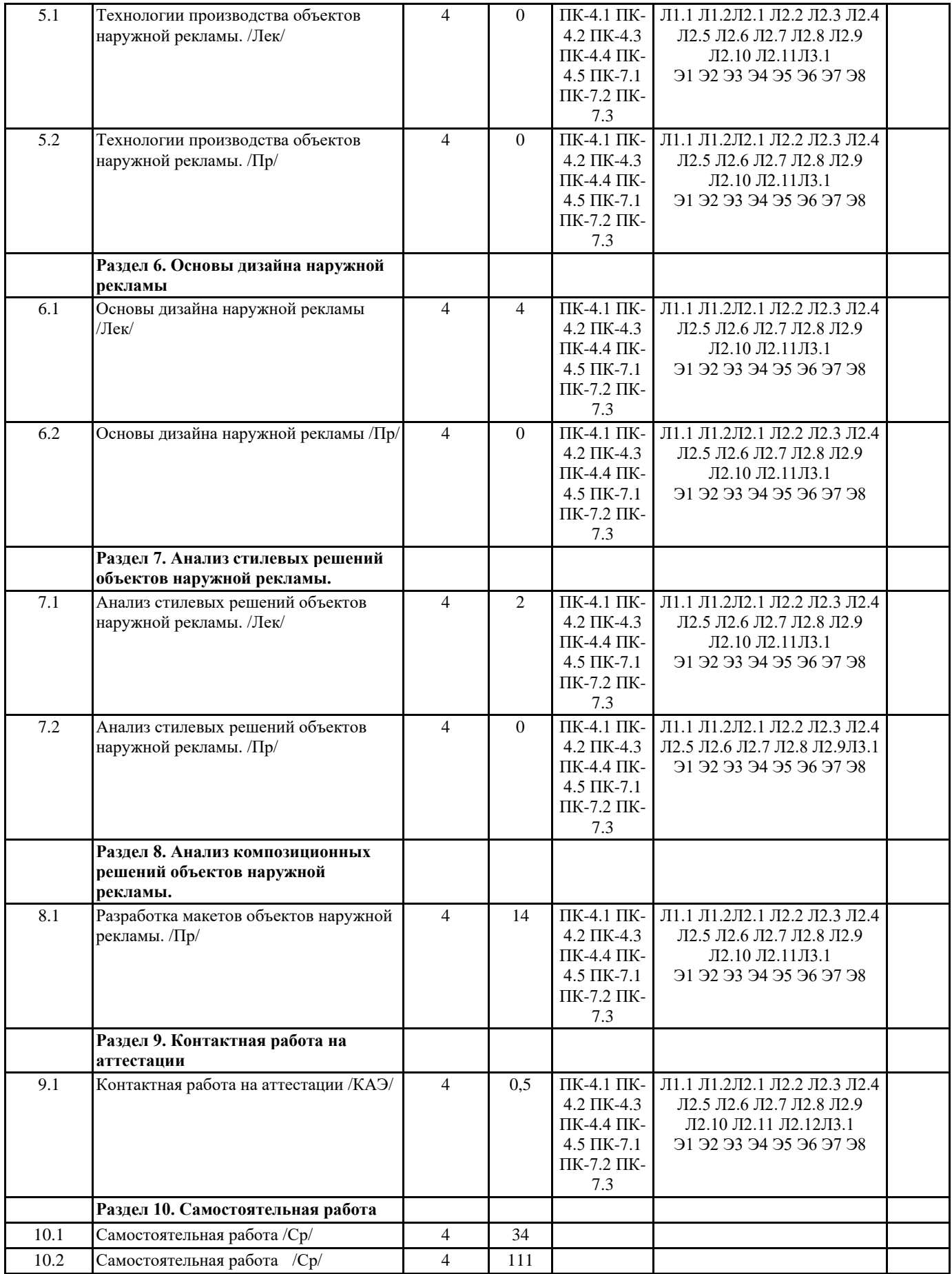

**5. ОЦЕНОЧНЫЕ МАТЕРИАЛЫ**

**5.1. Контрольные вопросы и задания**

#### Перечень вопросов к зачету

- 1. Исторические условия формирования объектов наружной рекламы.
- 2. Специфические отличия наружной рекламы от других ридов рекламы.
- 3. Роль рекламно-информационных объектов в городской среде.
- 4. Законодательство в сфере наружной рекламы.
- 5. Авторское право при разработке макетов наружной рекламы.
- 6. Привязка рекламной конструкции в структуру городской среды
- 7. Основные виды рекламных конструкций.
- 8. Принципы согласования и размещения носителей рекламы.
- 9. Типология оборудования, применяемого в рекламно-информационном дизайне.
- 10. Эргономические и санитарные требования к визуальной информационной среде в городе.
- 11. Значение масштабных соотношений объектов рекламы в городской среде.
- 12. Закономерности восприятия объектов рекламы в условиях городской среды.
- 13. Отличие восприятия рекламно-информационной среды в светлое и темное время суток.
- 14. Современные материалы и технологии, применяемые в производстве наружной рекламы.
- 15. Малоформатные и большеформатные объекты наружной рекламы.
- 16. Безопасность и надежность рекламных конструкций, правила эксплуатации.
- 17. Распределение функциональных обязанностей участников рабочего рекламного процесса.
- 18. Роль рекламного агенства в производстве объектов наружной рекламы.Полиграфические технологии и материалы.
- 19. Методы печати наружной рекламы. Широкоформатная печать. Сольвентная печать. Интерьерная печать.

20. Материалы наружной рекламы. Постерная бумага, баннерная ткань, баннерная сетка, световые короба, неон, объемные буквы.

Перечень вопросов к экзамену

1. Организация процесса создания объектов наружной рекламы.

- 2. Технологическая специфика планирования и размещения носителя ректамы.
- 3. Наружная реклама и ее роль в продвижении продукта или производителя..
- 4. Целевая аудитория в формировании концепции наружной рекламы.
- 5. Креативность в формировании концепции наружной рекламы.
- 6. Основные принципы композиции наружной рекламы.
- 7. Билборды, Скроллеры, Пиларсы, Сити-форматы. Отличительные черты.
- 8. Наружная реклама на фасадах в городской среде.
- 9. Витрина как вид наружной рекламы.
- 10. Наружная реклама социальной направленности.
- 11. Цветовая гармония при разработке макета наружной рекламы.
- 12. Шрифтовая композиция в наружной рекламе.
- 13. Специфика рекламного дизайна.
- 14. Основные правила композиции в рекламе.
- 15. Учет целевой аудитории, требований заказчика и визуального образа в рекламном дизайне.
- 16. Современные тенденции в разработке дизайна объектов наружной рекламы.
- 17. Сравнительный анализ удачных примеров рекламных объектов.
- 18. Сравнительный анализ неудачных примеров рекламных объектов.
- 19. Эффективные приемы рекламного и информационного воздействия.
- 20. Обоснование размещения объекта наружной рекламы в условиях городской среды.

### **5.2. Темы письменных работ**

Примерная тематика рефератов (контрольных работ)

- 1. Основные этапы истории развития наружной рекламы
- 2. Сущность понятия наружная реклама.
- 3. Законодательное регулирование рынка наружной рекламы.
- 4. Принципы организации работы при производстве носителей наружной рекламы
- 5. Классификация рекламных конструкций.
- 6. Методы управления при разработке макетов наружной рекламы.
- 7. Роль рекламного агентства в создании наружной рекламы.
- 8. Оригинальные конструкции наружной рекламы.
- 9. Анализ современных тенденций в рекламном дизайне.
- 10. Примеры эффективных решений наружной рекламы.

# **5.3. Фонд оценочных средств**

### **5.4. Перечень видов оценочных средств**

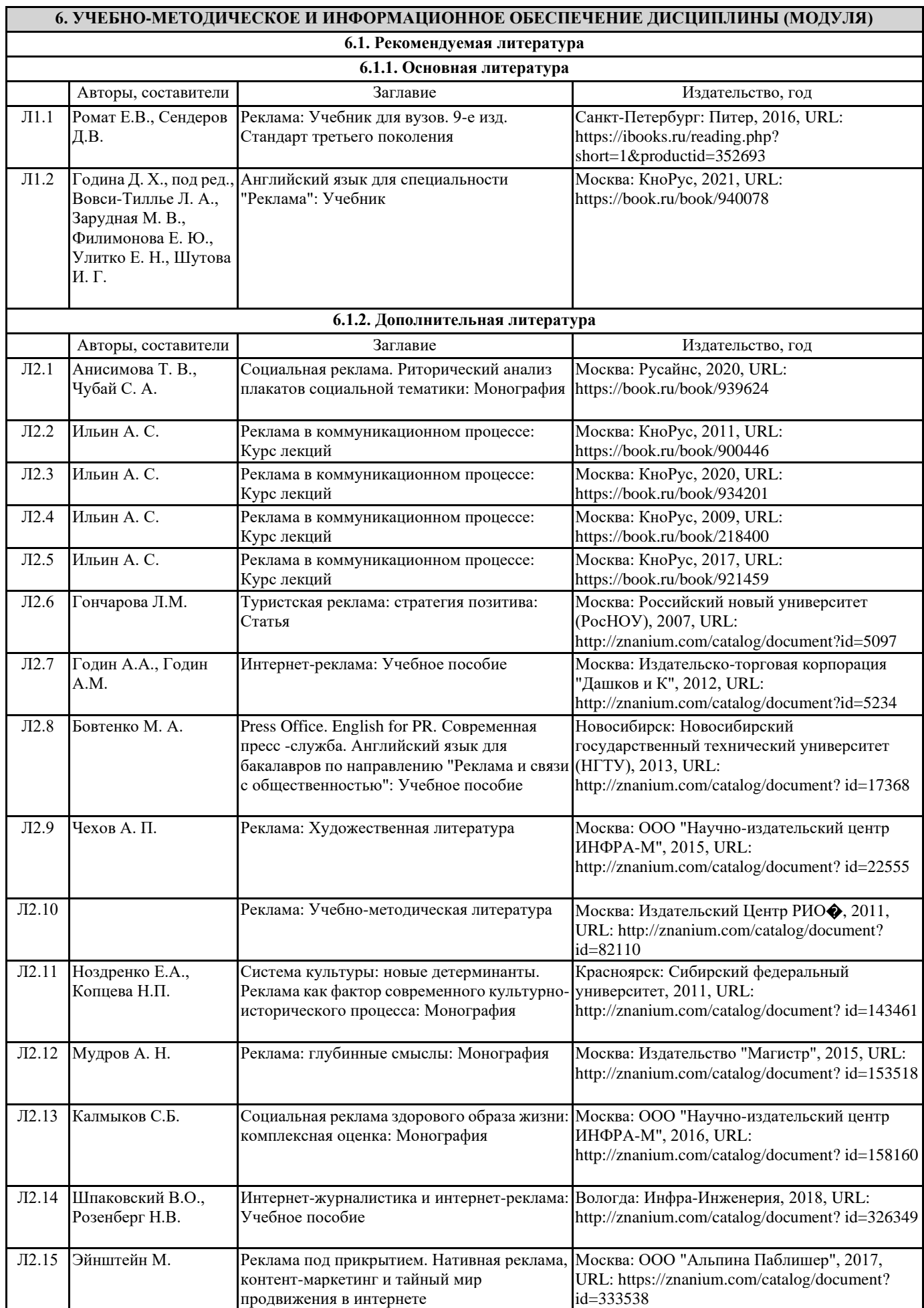

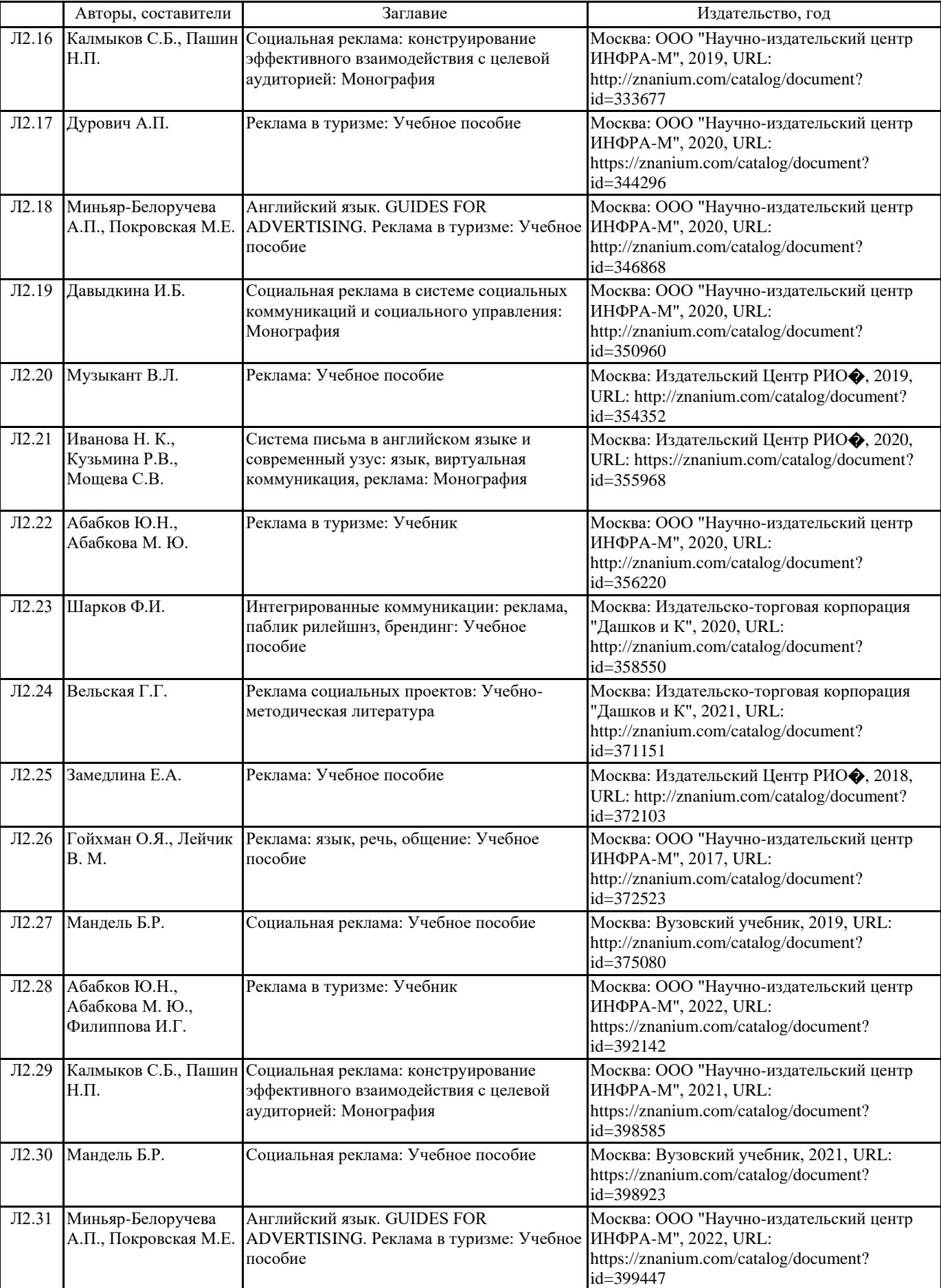

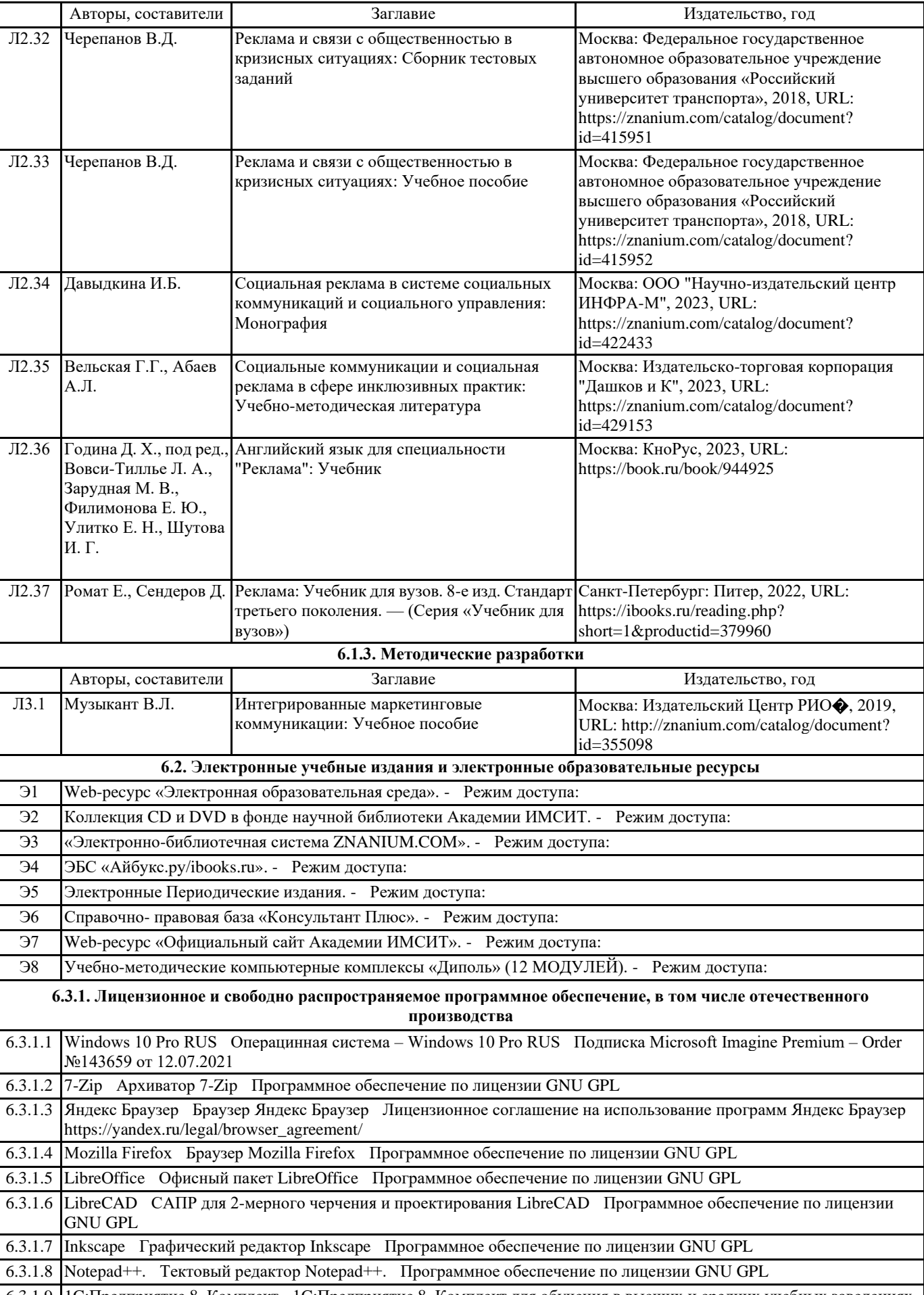

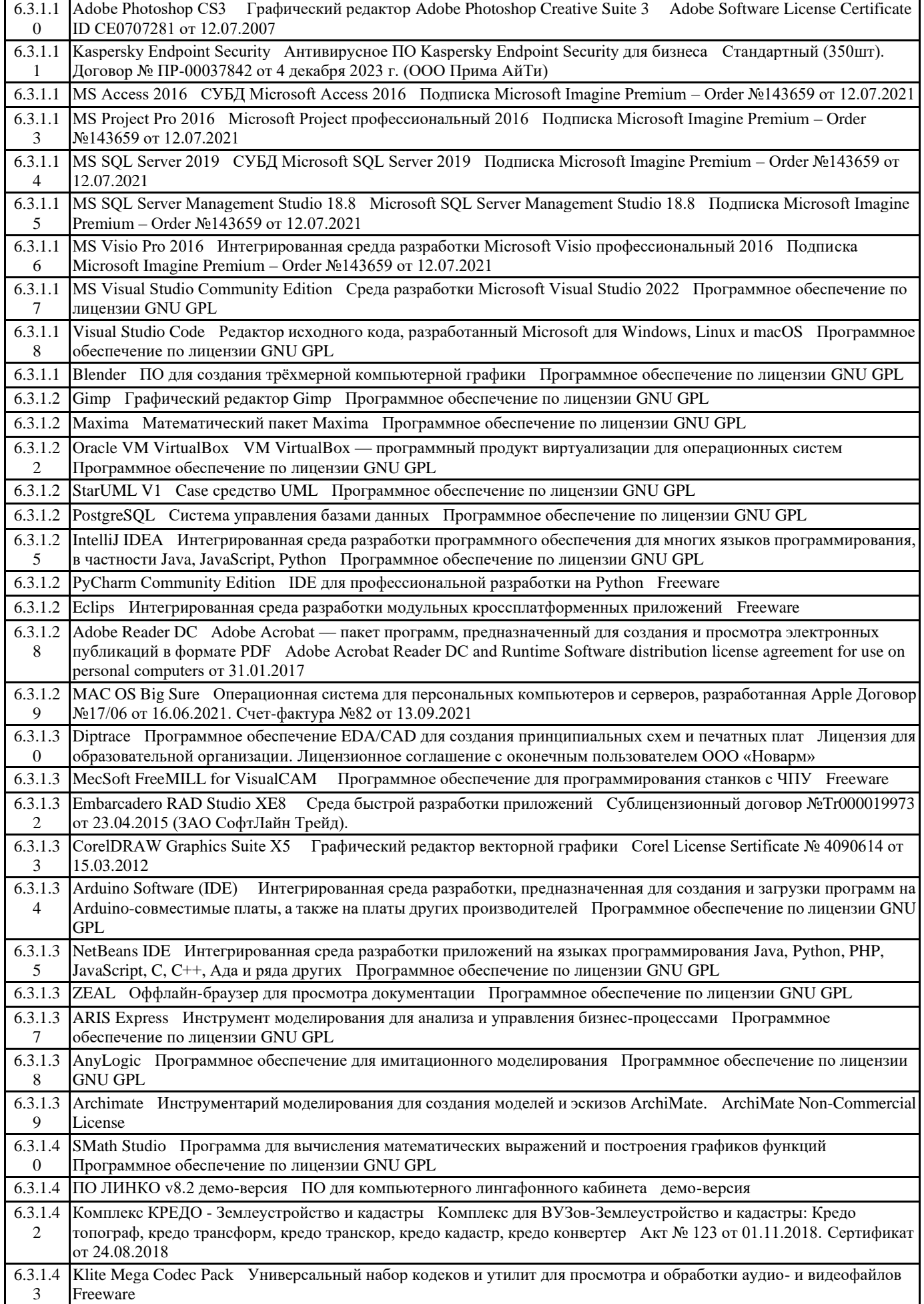

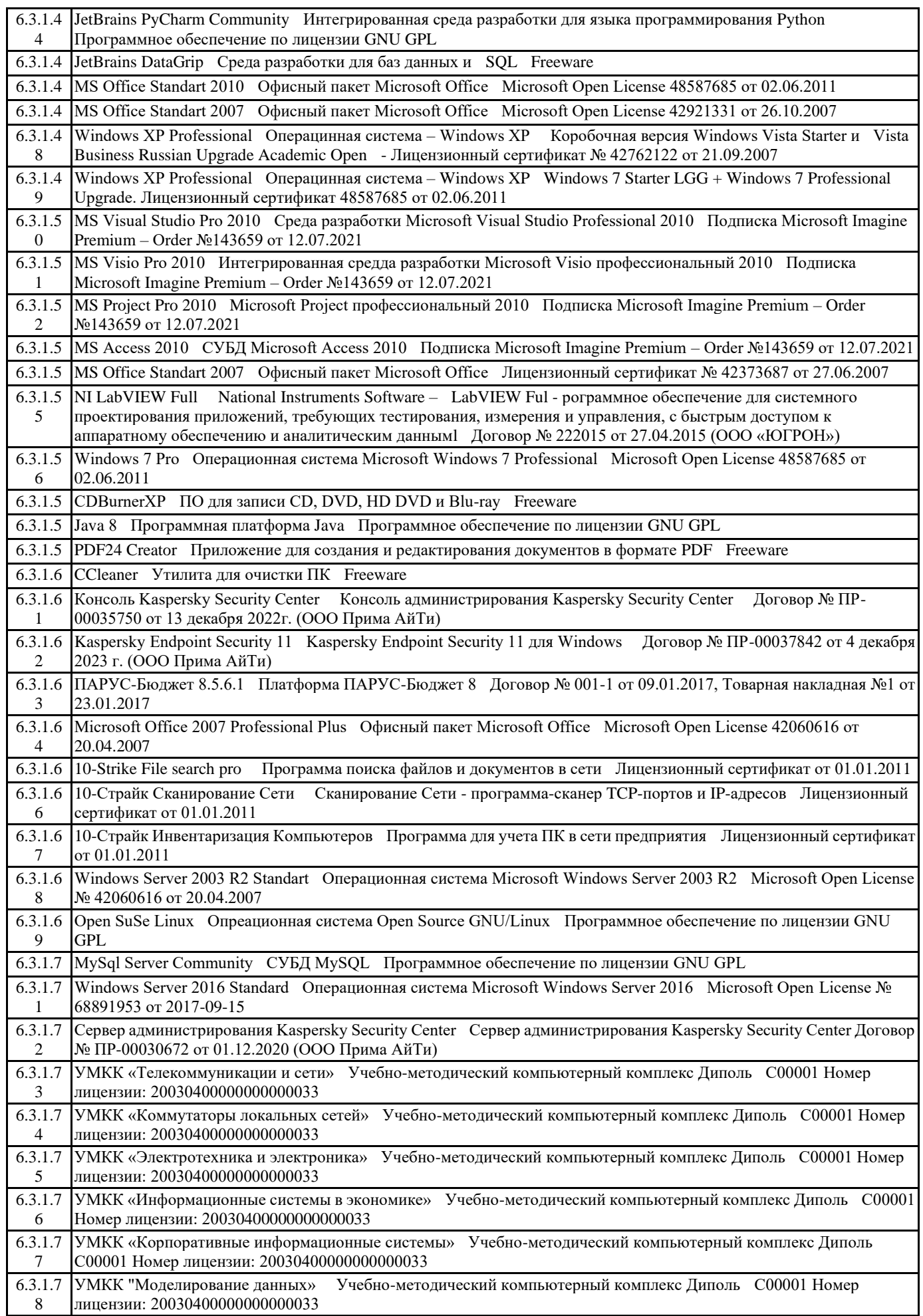

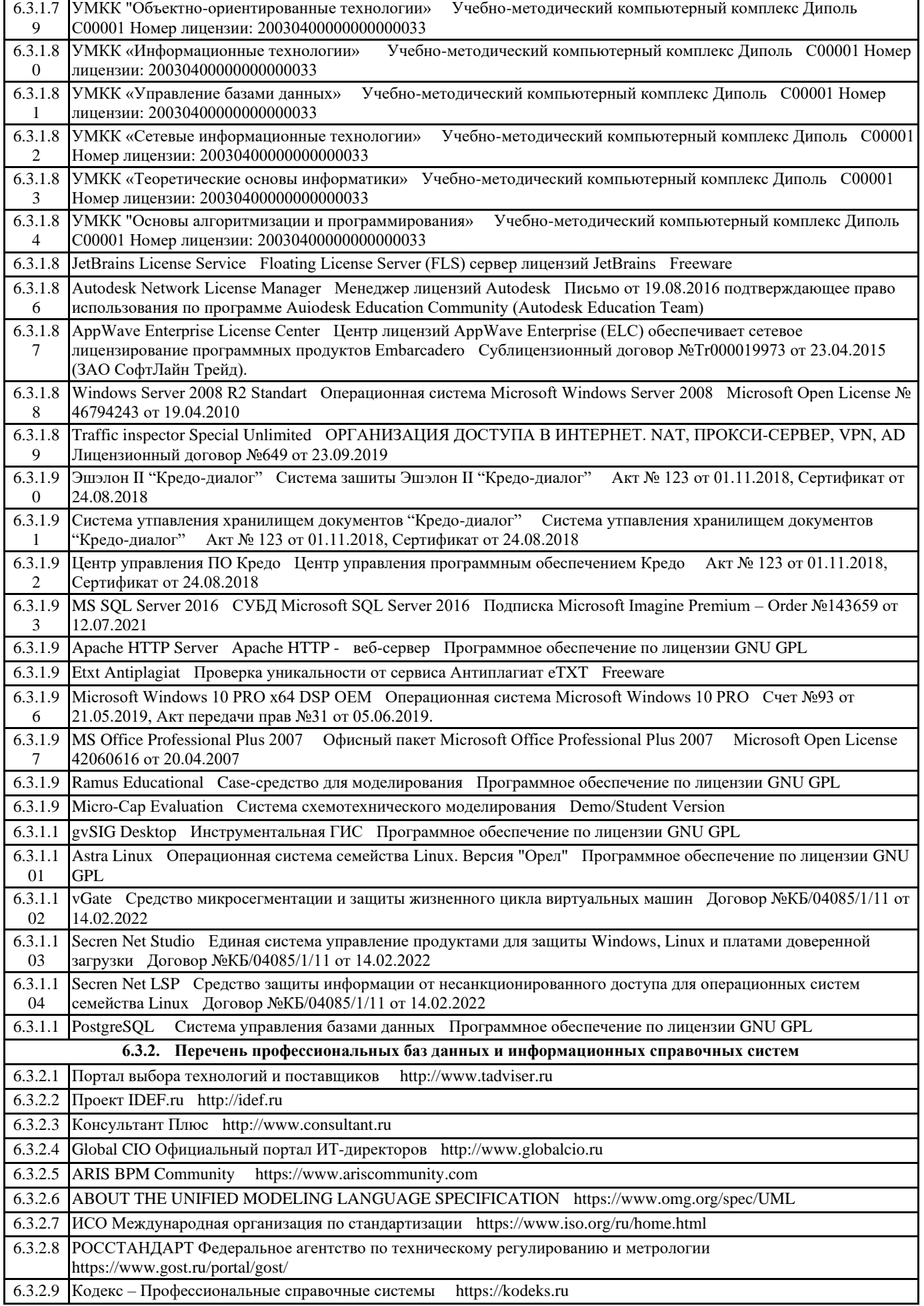

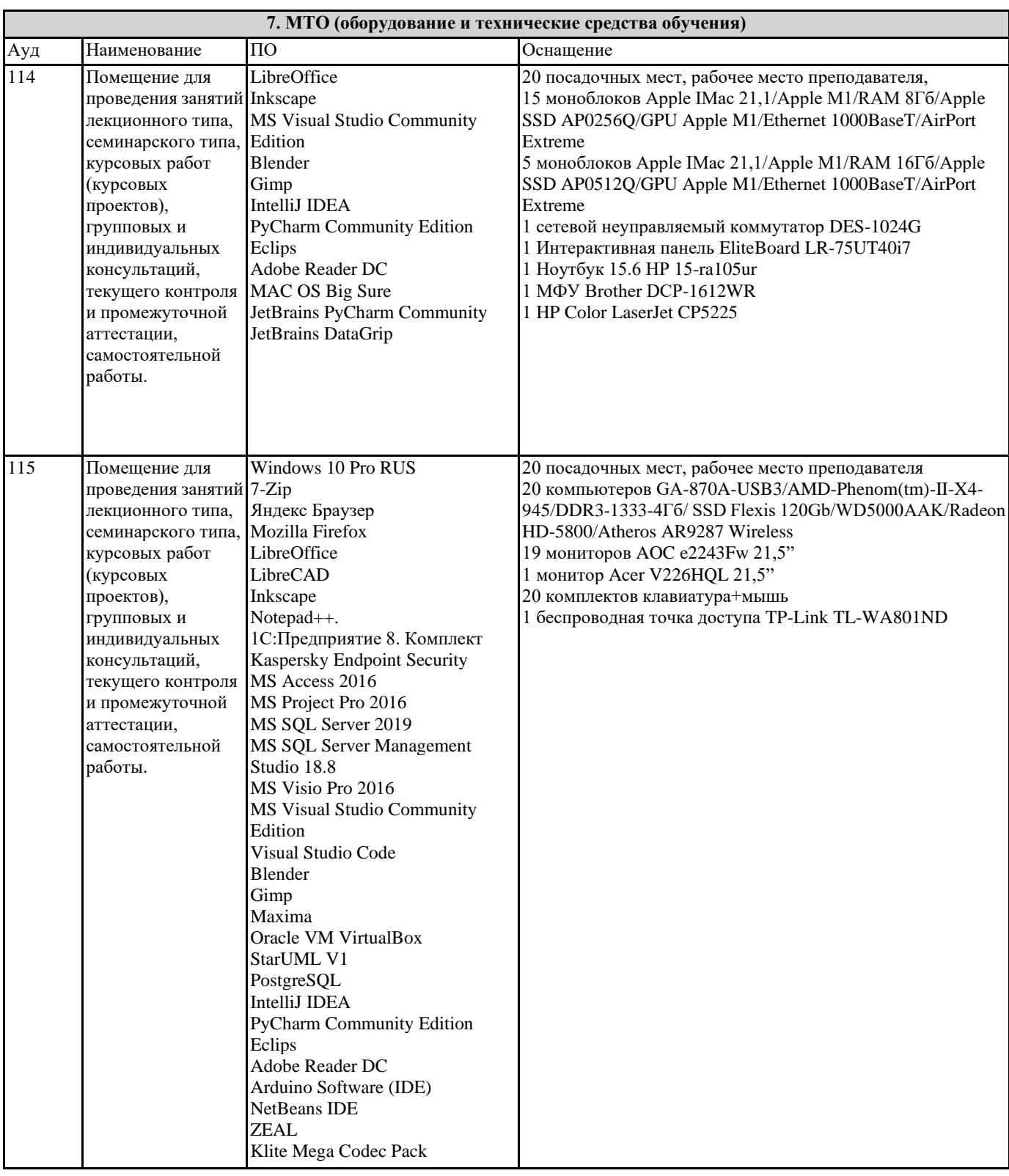

# **8. МЕТОДИЧЕСКИЕ УКАЗАНИЯ ДЛЯ ОБУЧАЮЩИХСЯ ПО ОСВОЕНИЮ ДИСЦИПЛИНЫ (МОДУЛЯ)**

Методические указания для обучающихся по освоению дисциплины

Лабораторные занятия по данной дисциплине не предусмотрены

Методические указания по выполнению самостоятельной работы

Прежде чем приступить к изучению литературы, необходимо усвоить основные вопросы плана семинара. Знание вопросов помогает при чтении быстро находить нужный материал к каждому из вопросов, не задерживаясь на рассмотрении второстепенных вопросов.

Начиная подготовку к семинарскому занятию, необходимо, прежде всего, прочитать соответствующие страницы в конспекте лекций, разделы учебников и учебных пособий, чтобы получить общее представление о месте и значении темы в

#### изучаемом курсе. Затем следует поработать с дополнительной литературой, сделать записи по рекомендованным произведениям.

Ведение записей способствует превращению чтения в активный процесс, мобилизует, наряду со зрительной, и моторную память. У человека, систематически ведущего записи, создается свой индивидуальный фонд подсобных материалов для быстрого повторения прочитанного, для мобилизации накопленных знаний. Особенно важны и полезны записи тогда, когда в них находят отражение мысли, возникшие у читателя при самостоятельной работе над произведением.

Нередко среди начинающих такую самостоятельную работу можно встретить людей, полагающих, будто записи - дело простое, требующее в основном усилий рук, а не головы. Это сугубо ошибочное представление. Полноценные записи отражают не только содержание прочитанного, но и результат мыслительной деятельности читателя. Важно развивать у себя умение сопоставлять источники, продумывать изучаемый материал.

При выполнении записей студент должен придерживаться правила: прочел- разобрался-понял-записал.

На семинаре каждый его участник должен быть готовым к выступлению по всем поставленным в плане вопросам, проявлять максимальную активность при их рассмотрении. Выступление должно строиться свободно, убедительно и аргументировано. Этого можно добиться лишь при хорошем владении материалом.

Выступление нельзя сводить к бесстрастному пересказу, тем более недопустимо простое чтение конспекта. Выступающий должен проявить собственное отношение к тому, о чем он говорит, высказать свое личное мнение, понимание, обосновать его и сделать правильные выводы из сказанного. При этом он может обращаться к записям конспекта и лекций, непосредственно к произведениям, использовать знание художественной литературы и искусства, факты и наблюдения современной жизни и т. д.

Вокруг такого выступления могут разгореться споры, дискуссии, к участию в которых должен стремиться каждый. А для этого необходимо внимательно и критически слушать своего товарища, подмечать особенное в его суждениях, улавливать недостатки и возможные ошибки и, если нужно, выступить, не дожидаясь заключительного слова преподавателя. При этом обратить внимание на то, что еще не было сказано, или поддержать и развить интересную мысль, высказанную предыдущим товарищем.

В заключение преподаватель, как руководитель семинара, подведет итоги выступлений.

Выполняемые на них задания можно подразделить на несколько групп. Одни из них служат иллюстрацией теоретического материала и носят воспроизводящий характер. Они выявляют качество понимания студентами теории. Другие представляют собой образцы задач и примеров, разобранных в аудитории. Для самостоятельного выполнения требуется, чтобы студент овладел показанными методами решения.

Они составляют значительную часть всего объёма аудиторных занятий и имеют важнейшее значение для усвоения программного материала. Выполняемые на них задания можно подразделить на несколько групп. Одни из них служат иллюстрацией теоретического материала и носят воспроизводящий характер. Они выявляют качество понимания студентами теории. Другие представляют собой образцы задач и примеров, разобранных в аудитории. Для самостоятельного выполнения требуется, чтобы студент овладел показанными методами решения.

Следующий вид заданий может содержать элементы творчества. Одни из них требуют от студента преобразований, реконструкций, обобщений. Для их выполнения необходимо привлекать ранее приобретенный опыт, устанавливать внутрипредметные и межпредметные связи. Решение других требует дополнительных знаний, которые студент должен приобрести самостоятельно. Третьи предполагают наличие у студента некоторых исследовательских умений. Каждый студент должен так спланировать свою домашнюю работу, чтобы уложиться в указанный срок. При этом никогда не следует затягивать выполнение этих заданий до последней недели, нужно находить время для постепенного их выполнения в течение всего отведенного на эту работу срока.

Методические указания к курсовому проектированию и другим видам самостоятельной работы Курсовое проектирование по данной дисциплине не предусмотрено. Работа с литературой

Работа с литературой является одним из важнейших элементов подготовки выступления и доклада-исследования. При их подготовке студент не должен ограничиваться изучением рекомендованных учебных пособий и учебников, поскольку они дают в основном первичную информацию по изучаемой проблеме. Последующее изучение научной литературы и статей в периодической печати позволит углубить знания по соответствующей теме.

При изучении литературы студент столкнется с плюрализмом оценок событий и явлений (различными подходами в их оценке), может осознать дискуссионность и даже противоречивость выводов и оценок. При этом он будет приобретать навыки определения степени их объективности, обоснованности и доказательности. В конечном итоге на основе изученной литературы студент должен выработать свое отношение к системе ценностей.

Помимо рекомендованной литературы на бумажных носителях студенты могут широко использовать Интернет-ресурсы. Однако их использование не должно быть доминирующим и заменять литературные источники на бумажных носителях.

При изучении литературы рекомендуется делать необходимые записи, указывая название источника (в том числе автора), место и год его издания, номер страницы, количество страниц источника. Такие записи могут быть использованы при подготовке письменных работ.

МЕТОДИЧЕСКИЕ РЕКОМЕНДАЦИИ ПО ПОДГОТОВКЕ И НАПИСАНИЮ РЕФЕРАТОВ

Сегодня одной из наиболее актуальных и инновационных форм индивидуальной работы студента является реферат I. «Реферат — научное исследование» (РНИ)

«Реферат — научное исследование» — наиболее распространенный тип студенческой реферативной работы. Форма и

содержание данного типа реферата полностью соответствует классическому, традиционному пониманию того, что такое «реферат», то есть творческое содержание изложение той или иной темы научного исследования. Темы предлагаются программой курса и творчески модифицируются в совместной работе преподавателя и студента в зависимости от знаний, интересов, способностей и возможностей студента, его склонности к научному поиску.

Определив тему реферата, например «Культура эпохи Возрождения», автор исследования должен ограничить его предмет. Другими словами не описывать весь Ренессанс, а оговорить, что он рассматривает эпоху итальянского Кватроченто (ХV в.) в лице, например, одного из нескольких художников, поэтов или мыслителей Флорентийского Возрождения. Творчески работающий студент может углубить или развить некоторые идеи разделяемой им точки зрения, существующей в науке, но может дать свою собственную оригинальную трактовку, идя от противного, т.е. отрицая существующие позиции и предлагая свою интерпретацию проблемы.

Творческий характер подобного типа реферата не столько в самостоятельном гуманитарном научном поиске студента (что очень трудно для первокурсника), сколько в его творческом интересе, самостоятельном выборе темы, том ракурсе изложения иногда общеизвестных положений, который может найти только самостоятельно мыслящий человек.

#### II. «Реферат-дискурс» (РД)

«Реферат — научное исследование» по своей форме предполагает многочисленные модификации и новые типы рефератов по культурологии.

«Реферат-дискурс» является особой формой РНИ, предполагающей все основные требования, которые предъявляются к студенческой работе и описаны выше. Особенностью (РД) — «реферата-дискурса» является форма изложения материала, представляющая собой подбор цитат различных мыслителей и ученых по данной теме. Понятие «дискурс», введенное в середине нашего века французскими структуралистами, обозначает «речь, беседу». Студент как бы беседует с великими мыслителями по данной проблеме, составляя свою хрестоматию по исследуемой проблеме.

В процессе работы он знакомится с трудами ученых русского академизма, мифологов и фольклористов, собирает материал об отражении основных принципов экономической жизни Древней Руси XIV—XVI веков в традициях и обычаях, пословицах и поговорках его предков. Для студента-первокурсника написание реферата-дискурса легче и полезнее, т.к. он еще не готов к серьезному научному поиску. Для него подобный «реферат-хрестоматия» — первый шаг в науке о культуре, за которым последуют более серьезные шаги через систему авторских комментариев, даваемых многими студентами в своих «рефератах–дискурсах».

Работы типа РД предполагают прочтение большого числа источников, что требует от студента хорошего знания литературы по целому ряду наук.

# **9. МЕТОДИЧЕСКИЕ УКАЗАНИЯ ОБУЧАЮЩИМСЯ ПО ВЫПОЛНЕНИЮ САМОСТОЯТЕЛЬНОЙ РАБОТЫ**

Самостоятельная работа обучающегося имеет большое значение в формировании профессиональных компетенций будущего профессионала. Без самостоятельной практической работы невозможно достижение успешных результатов в рекламной деятельности. Самостоятельная работа может осуществляться индивидуально или группами студентов в зависимости от цели, объема, конкретной тематики, уровня сложности, уровня умений обучающихся.

Видами заданий для внеаудиторной самостоятельной работы обучающихся по направлению подготовки 42.03.01 Реклама и связи с общественностью могут быть: домашние практические задания, реферативные обзоры по разделам дисциплины, сравнительный анализ брендов успешных компаний, проектные разработки брендов.

Самостоятельная работа обучающихся включает следующие организационные формы учебной деятельности: работа с учебниками и учебными пособиями, просмотр аналогов, изучение дополнительных тем занятий, выполнение домашних заданий, выполнение практических работ по дисциплине.

Самостоятельная работа направлена на углубление и закрепление знаний, а также развитие практических умений заключается в:

работе обучающихся с лекционным материалом, поиск и анализ литературы и электронных источников информации по заданной проблеме,

выполнении домашних заданий,

переводе материалов из тематических информационных ресурсов с иностранных языков,

изучении тем, вынесенных на самостоятельную проработку,

изучении теоретического материала к практическим занятиям,

подготовке к экзамену.

Темы заданий для самостоятельной работы:

- 1. Классификация носителей наружной рекламы.
- 2. Анализ эффективных решений в наружной рекламе.
- 3. Изучение законодательных и нормативных документов в сфере рекламы.
- 4. Восприятие рекламы в городской среде.
- 5. Динамические и статические виды наружной рекламы.
- 6. Варианты цвето-светового решения объектов наружной рекламы.
- 7. Разработка макетов наружной рекламы.